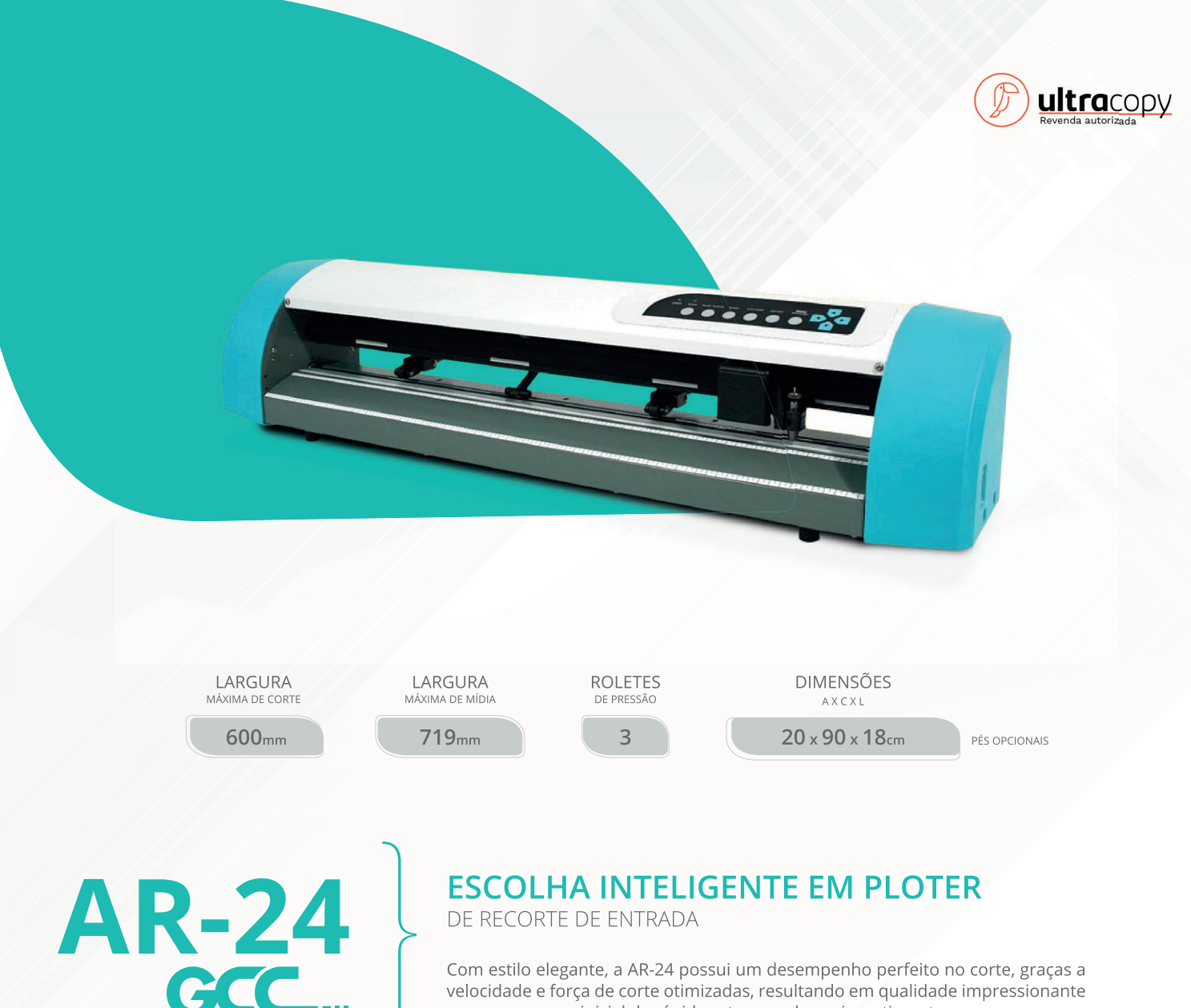

Com estilo elegante, a AR-24 possui um desempenho perfeito no corte, graças a velocidade e força de corte otimizadas, resultando em qualidade impressionante e com um preço inicial de rápido retorno sobre o investimento.

### CARACTERÍSTICAS

### *C* FUNCIONALIDADE SUPERIOR

A série AR-24 da GCC foi desenvolvida para atingir o máximo de qualidade no corte, através dos seus 400mm/s de velocidade e 250g de força de corte. Além disso, a largura de corte de até 600mm suporta uma ampla gama de aplicações.

### **A3** WINDOWS DRIVERS

 $64$ 

A GCC AR-24 permite a edição e envio de arquivos com facilidade através do Corel Draw, llustrator e Auto CAD, por meio do seu Plugin, tornando muito simples e fácil a sua operação.

#### RASTREAMENTO GARANTIDO DE 1 METRO **GRID DRUM (PATENTEADO)**

Equipada com um estável sistema de pressão que garante 1 metro de rastreamento com qualidade, evitando desperdício de material e custo.

### ERRAMENTA DE MÃO PARA FINALIZAÇÃO DO CORTE

O anatômico e inovador design da ferramenta para finalização do corte permite o corte total em linha reta do trabalho finalizado, reduzindo a possibilidade de desperdício de material utilizável.

#### **A INTERFACE AMIGÁVEL**

Além da facilidade de operação do painel de controle, a AR-24 oferece o software especial VLCD, que possibilita um simples e intuitivo fluxo de trabalho para usuários de todos os níveis.

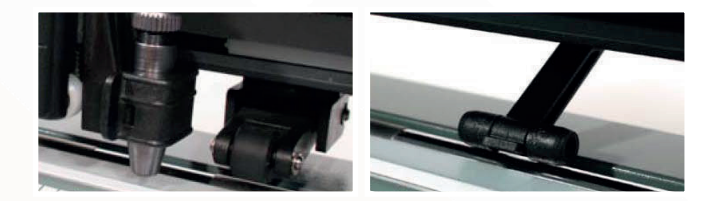

As especificações e informações descritas podem variar conforme os diferentes materiais utilizados. Com o objetivo de obter a melhor qualidade do corte, favor realizar manutenções periódicas e preventivas no equipamento. A certificadas pela GCC

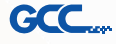

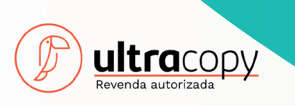

# APLICAÇÕES

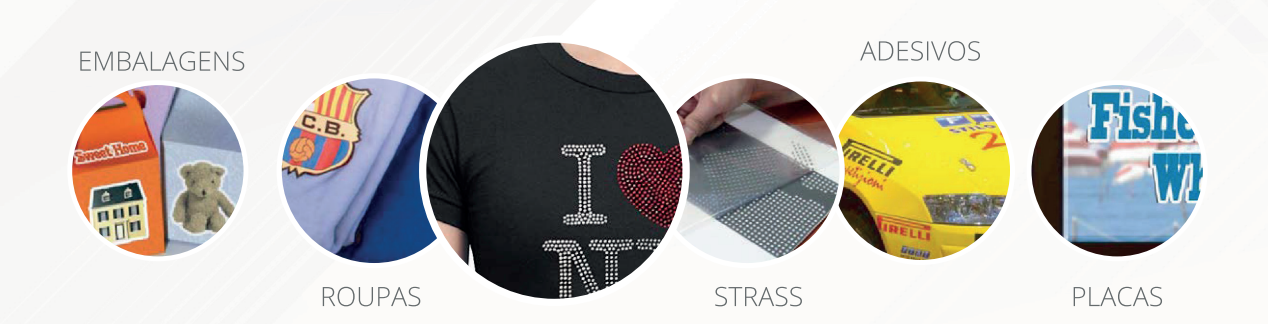

Especificações.

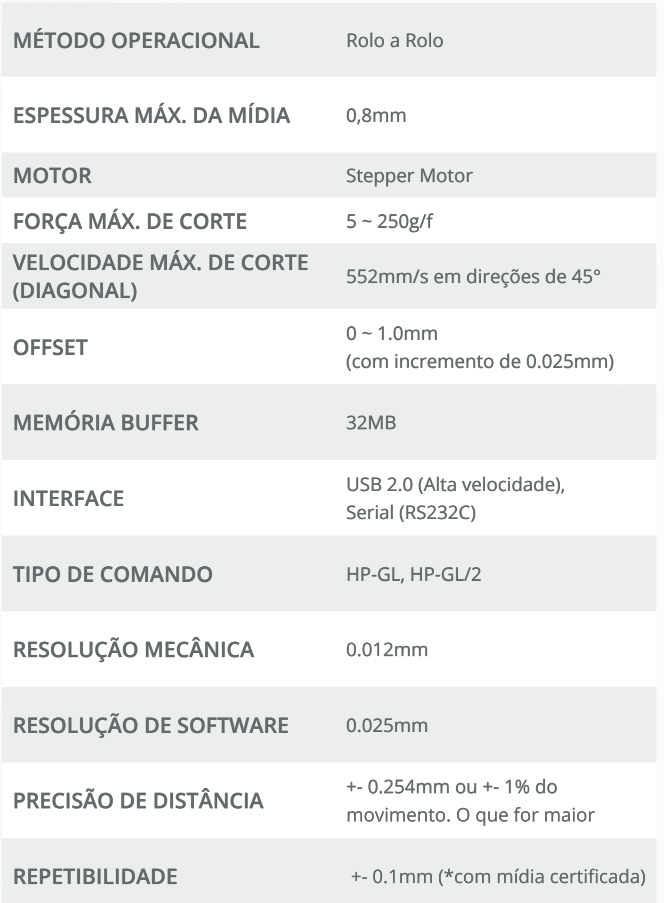

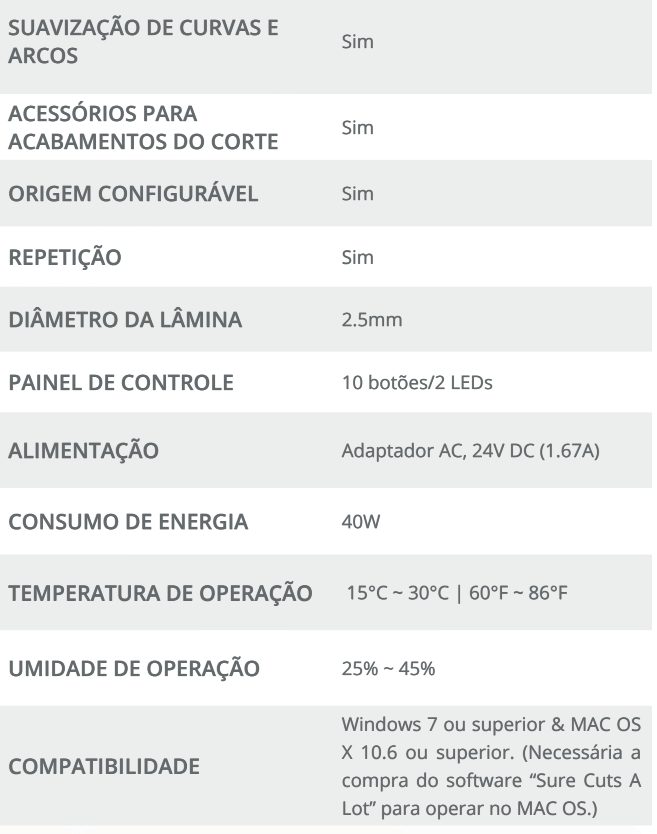

 $65$ 

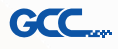

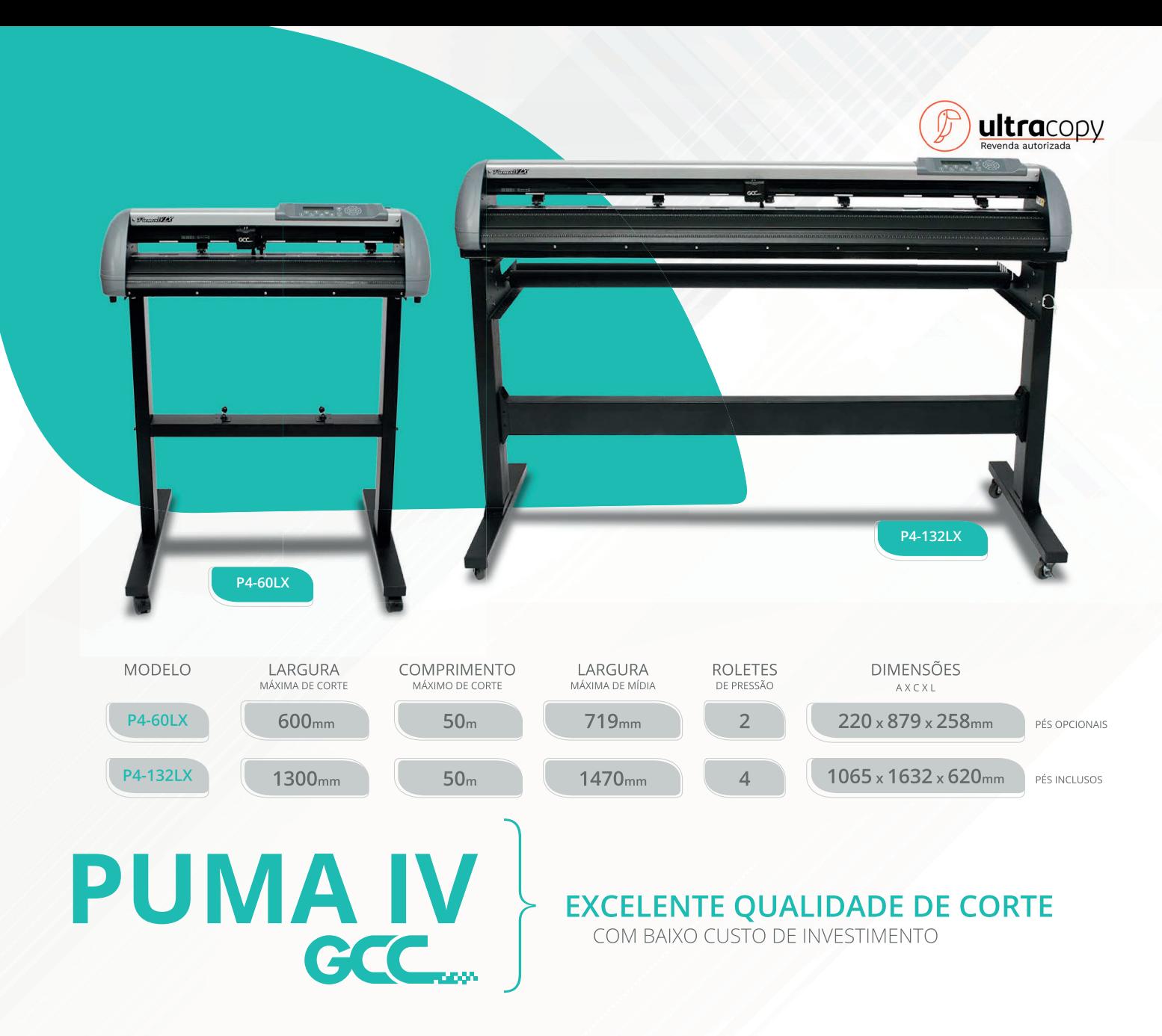

Equipada com sistema servo controlado digitalmente, a PUMA IV produz gráficos incríveis através da sua velocidade de corte de 1020mm/s, 500g de força de corte e 5 metros de capacidade de rastreamento. PUMA IV é a máquina mais confiável para comunicação visual.

## **CARACTERÍSTICAS**

### MELHORIAS NO SISTEMA DE CORTE CONTORNO AAS II (Modelos LX)

A série PUMA IV LX apresenta um sistema de alinhamento automático (AAS II) aprimorado, que garante corte e contorno preciso através da detecção automática das marcas de registro nas mídias impressas.

### **A CORTE POR SEÇÕES**

66

O corte por seções divide trabalhos longos em seções menores, gerando assim uma alta qualidade de corte e melhorando a precisão.

### **A CORTE SEGMENTADO** (Modelos LX)

A Série PUMA IV traz a função de posicionamento de corte segmentado, que permite correções do corte em impressões desalinhadas com a mídia.

### **CONEXÃO ETHERNET**

Conexão em rede possibilita a operação de múltiplas PUMA IV através de um único computador e vários computadores operando um único equipamento.

As especificações e informações descritas podem variar conforme os diferentes materiais utilizados. Com o objetivo de obter a melhor qualidade do corte, favor realizar manutenções periódicas e preventivas no equipamento. A certificadas pela GCC

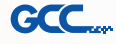

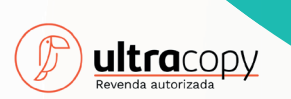

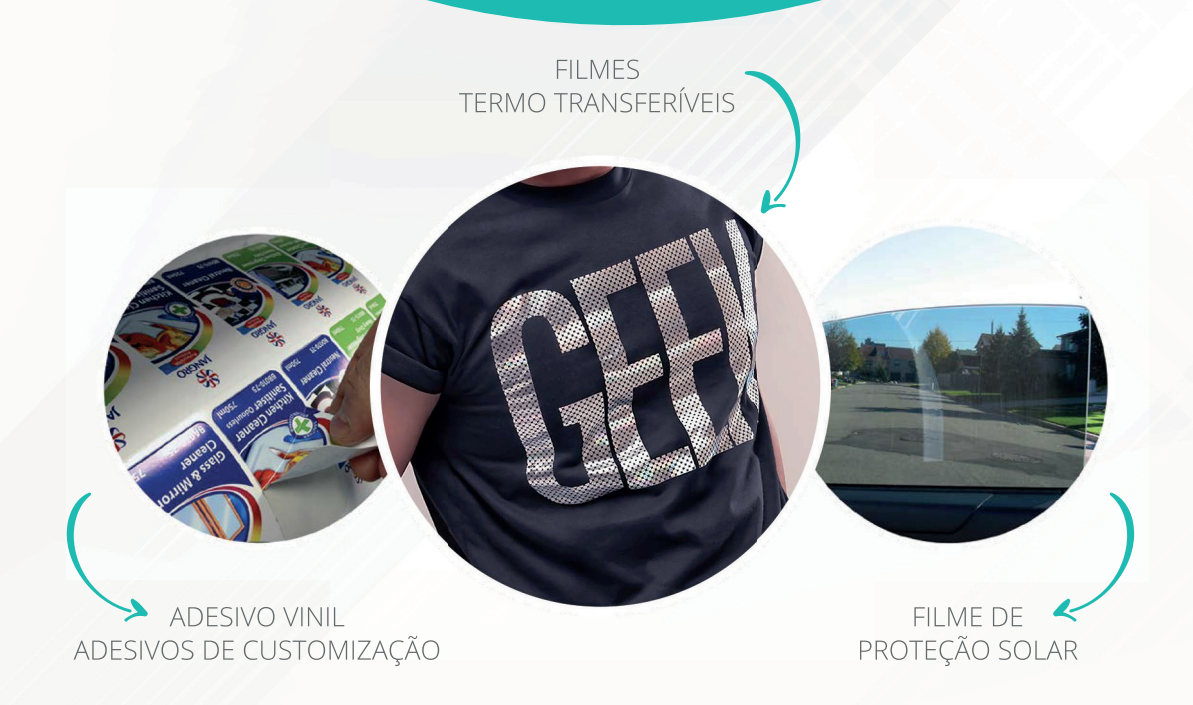

### Especificações ............................

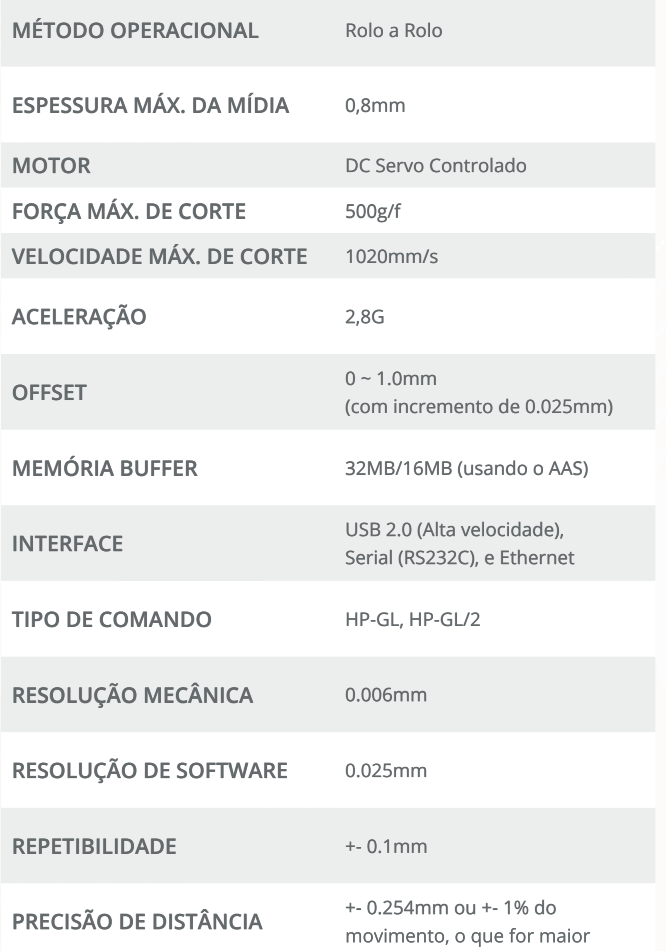

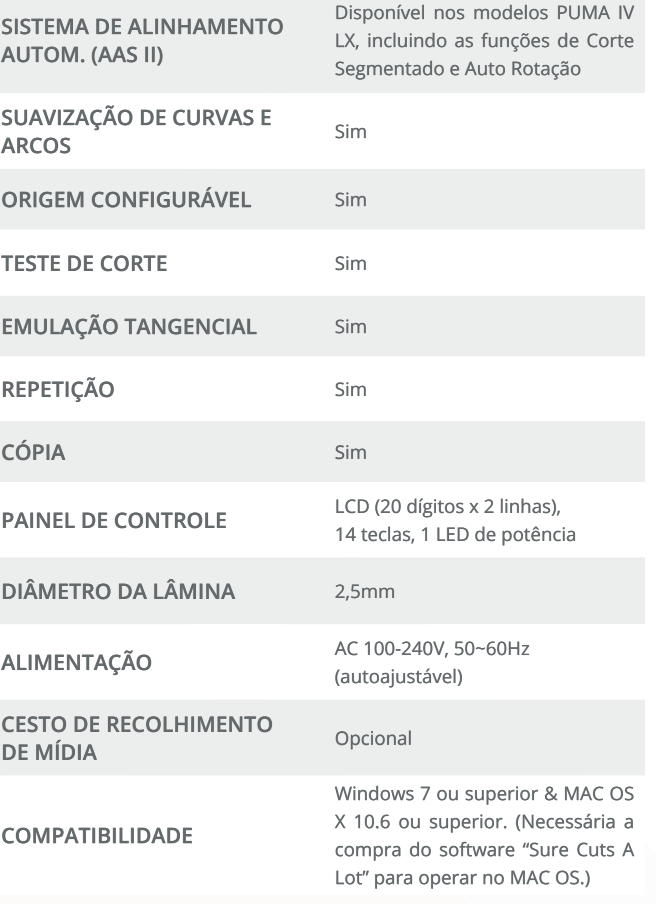

**GCC** 

 $\bigcirc$